## **5. BAB V**

## **IMPLEMENTASI DAN PENGUJIAN SISTEM**

## **5.1 IMPLEMENTASI PROGRAM**

 Implementasi program digunakan untuk menerapkan perancangan halaman yang ada pada program dimana implementasi ini juga menguji program yang dibuat telah sesuai dengan sistem yang dirancang sehingga program yang dibuat tidak terjadi kesalahan baik dari sisi sistem maupun dari sisi *coding* dan memudahkan penulis untuk melakukan pengecekan dengan sistem yang telah dibuat apakah telah sesuai dan dapat memecahkan masalah yang terjadi di Central Jaya Motor Jambi.

### **5.1.1 Implementasi** *Output* **Program**

Implementasi *output* program digunakan untuk menerapkan perancangan halaman yang ada pada program. Adapun implementasi *output* pada program pada Central Jaya Motor Jambi, dapat dijabarkan sebagai berikut :

1. Halaman Beranda

Halaman beranda merupakan tampilan pertama kali saat pengguna sistem telah melakukan proses *login* dan terdapat menu-menu untuk menuju ke halaman lain serta berisikan informasi mengenai Central Jaya Motor Jambi. Gambar 5.1 beranda merupakan hasil implementasi dari rancangan pada gambar 4.33.

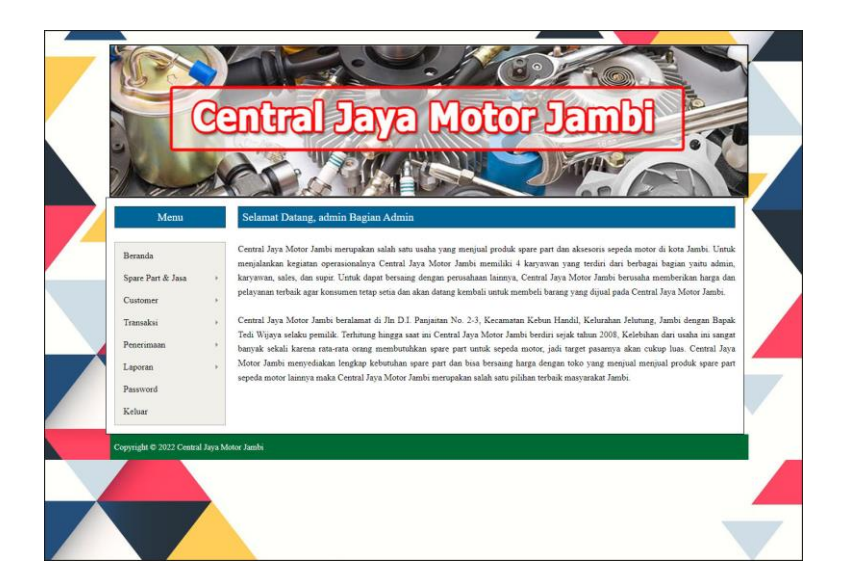

**Gambar 5.1 Halaman Beranda**

## 2. Halaman Laporan *Spare Part*

Halaman laporan *spare part* merupakan halaman yang menampilkan inforamsi *spare part* yang telah ditambahkan dengan terdapat no, kode *spare part*, kategori, nama *spare part*, harga jual dan stok. Gambar 5.2 laporan *spare part* merupakan hasil implementasi dari rancangan pada gambar 4.34.

|                         | No. Telp: 0813 6779 3135 | Alamat : Jln D.I. Panjaitan No. 2-3, Kecamatan Kebun Handil, Kelurahan Jelutung, Jambi |                                 |                                              |             |
|-------------------------|--------------------------|----------------------------------------------------------------------------------------|---------------------------------|----------------------------------------------|-------------|
| No.                     | <b>Kode Spare Part</b>   | Kategori                                                                               | <b>Nama Spare Part</b>          | <b>Harga Jual</b>                            | <b>Stok</b> |
| 1                       | PART-0010                | Velg & Ban                                                                             | Ban 100/70-17 M1 Tubeless COMET | Rp.<br>320,000,00                            | 5 Pes       |
| $\mathfrak{D}$          | PART-0004                | Velg & Ban                                                                             | Ban Dalam IRC                   | Rp.<br>35.000,00                             | 5 Pcs       |
| $\overline{\mathbf{3}}$ | <b>PART-000S</b>         | Gear                                                                                   | Bearing Bambu Honda Vario       | Rp.<br>35,000,00                             | 4 Set       |
| $\frac{4}{3}$           | PART-0013                | klahar                                                                                 | Bearing/Klahar                  | Rp.<br>20.000,00                             | 8 pcs       |
| $\overline{S}$          | PART-0014                | Bohlam                                                                                 | Bohlam Lampu                    | Rp.<br>20.000.00                             | 5 pcs       |
| 6                       | PART-0009                | Gear                                                                                   | CHAIN LUBE PELUMAS RANTAI MOTOR | Rp.<br>22.000,00                             | S Pcs       |
| $\overline{7}$          | PART-0017                | Plastik Body                                                                           | Cover Body Blk                  | Rp.<br>125.000.00                            | 4 Set       |
| $\mathbf{s}$            | PART-0001                | Filter                                                                                 | Filter Udara Yamaha             | Rp.<br>120,000.00                            | 6 Set       |
| 9                       | PART-0002                | Gear                                                                                   | Gear Rantai Supra               | Rp.<br>180.000.00                            | 5 Set       |
| 10                      | PART-0011                | Knalpot                                                                                | Knalpot Ahau                    | Rp.<br>500.000.00                            | 2 pcs       |
| 11                      | PART-0007                | Lampu & Spion                                                                          | Lampu Depan MIO 08              | Rp.<br>62.000.00                             | 9 Set       |
| 12                      | PART-0012                | minyak rem                                                                             | Minyak rem Jumbo                | Rp.<br>25,000.00                             | 3 Btl       |
| 13                      | PART-0006                | Oli                                                                                    | Oli AHM SPX 2 For Matic 0.8     | Rp.<br>60.000,00                             | $4$ Pcs     |
| 14                      | PART-0005                | Oli                                                                                    | Oli Matic Yamaha                | Rp.<br>56.000,00                             | 10 Pes      |
| 15                      | PART-0003                | Oli                                                                                    | Oli Yamahaluhe.                 | Rp.<br>35,000.00                             | 12 Pcs      |
| 16                      | PART-0015                | Shock                                                                                  | Shock Blk Beat/Scoopy/Vario     | Rp.<br>200.000,00                            | 4 Set       |
| 17                      | PART-0016                | Vanbelt                                                                                | Vanbelt Kit AHM Beat            | Rp.<br>150.000,00                            | 4 Set       |
|                         |                          | Dibuat Oleh<br>(admin)                                                                 |                                 | Diperiksa Oleh<br>$(\ldots, \ldots, \ldots)$ |             |

**Gambar 5.2 Halaman Laporan** *Spare Part*

### 3. Halaman Laporan Jasa

Halaman laporan jasa merupakan halaman yang menampilkan informasi jasa yang telah ditambahkan dengan terdapat no, kode jasa, nama jasa, dan biaya jasa. Gambar 5.3 laporan jasa merupakan hasil implementasi dari rancangan pada gambar 4.35.

| Kode Jasa<br>No.<br>$\mathbf{1}$<br>JASA-005<br>$\overline{2}$<br>JASA-002 | Bersihkan sistem injeksi                | <b>Biaya Jasa</b><br>Nama Jasa |
|----------------------------------------------------------------------------|-----------------------------------------|--------------------------------|
|                                                                            |                                         |                                |
|                                                                            |                                         | Rp. 20.000,00                  |
|                                                                            | Ganti Ban                               | Rp. 25.000,00                  |
| $\overline{\mathbf{3}}$<br><b>JASA-014</b>                                 | Ganti Bearing/Klahar                    | Rp. 30.000,00                  |
| $\overline{4}$<br>JASA-015                                                 | Ganti Body                              | Rp. 50.000,00                  |
| 5<br><b>JASA-003</b>                                                       | Ganti Gear Motor                        | Rp. 30.000,00                  |
| 6<br>JASA-012                                                              | Ganti minyak rem                        | Rp. 10.000,00                  |
| $\tau$<br><b>JASA-001</b>                                                  | Ganti Oli                               | Rp. 10.000,00                  |
| $\mathbf{s}$<br>JASA-013                                                   | Ganti Shock                             | Rp. 35.000,00                  |
| 9<br><b>JASA-008</b>                                                       | Periksa / Setel dan Lumasi Rantai Roda  | Rp. 10.000,00                  |
| 10<br><b>JASA-009</b>                                                      | Periksa / Setel Rem Depan dan Belakang  | Rp. 15.000,00                  |
| JASA-007<br>11                                                             | Periksa Battery atau Aki                | Rp. 30.000,00                  |
| 12<br><b>JASA-006</b>                                                      | Periksa Lampu-Lampu dan Klakson         | Rp. 40.000,00                  |
| 13<br>JASA-010                                                             | Periksa Radiator                        | Rp. 30.000,00                  |
| 14<br><b>JASA-011</b>                                                      | Periksa throttle body dan putaran mesin | Rp. 70.000.00                  |
| 15<br><b>JASA-004</b>                                                      | Servis Tune Up Rutin                    | Rp. 75.000,00                  |
|                                                                            | Dibuat Oleh                             | Diperiksa Oleh                 |
|                                                                            | (admin)                                 |                                |

**Gambar 5.3 Halaman Laporan Jasa**

### 4. Halaman Laporan *Customer*

Halaman laporan *customer* merupakan halaman yang menampilkan informasi *customer* yang telah ditambahkan dengan terdapat no, kode *customer*, nama *customer*, alamat, telepon dan email. Gambar 5.4 laporan *customer* merupakan hasil implementasi dari rancangan pada gambar 4.36.

| Alamat : Jln D.I. Panjaitan No. 2-3, Kecamatan Kebun Handil, Kelurahan Jelutung, Jambi<br>No. Telp: 0813 6779 3135 |                      |                      |                                                         |                                            |                      |  |  |  |  |
|----------------------------------------------------------------------------------------------------|----------------------|----------------------|---------------------------------------------------------|--------------------------------------------|----------------------|--|--|--|--|
| No.                                                                                                    | <b>Kode Customer</b> | <b>Nama Customer</b> | <b>Alamat</b>                                           | Telepon                                    | Email                |  |  |  |  |
| $\mathbf{I}$                                                                                                    | CUST-0013            | Aldi                 | JI raiawali no 2                                        | 08123447881                                | Aldi@gmail.com       |  |  |  |  |
| $\overline{2}$                                                                                                    | CUST-0012            | Aldo                 | iambi                                                   | 08124457541                                | Aldo@gmail.com       |  |  |  |  |
| $\overline{3}$                                                                                                    | CUST-0002            | Andre Edison         | Jln. Sam Ratulangi No. 12                               | 082193292199                               | andre.edi@yahoo.com  |  |  |  |  |
| $\overline{4}$                                                                                                    | CUST-0007            | Andre Siandi         | Jl. HOS. Cokroaminoto No.1, Pakuan Baru                 | 081928339131                               | andre sian@gmail.com |  |  |  |  |
| 5                                                                                                    | CUST-0009            | Angeline             | Jl. Ir. Sutami No.35, Orang Kayo Hitam, Kec. Ps. Jambi, | 081989223188                               | angeline@gmail.com   |  |  |  |  |
| 6                                                                                                    | CUST-0016            | Fanny.               | Jambi                                                   | 08123654789                                | Fanny@gmail.com      |  |  |  |  |
| $\overline{\tau}$                                                                                                  | CUST-0008            | Guntur               | Jl. Gatot Subroto No. 84, Sungai Asam, Kec. Ps. Jambi   | 081289330188                               | gun.tur23@gmail.com  |  |  |  |  |
| $\mathbf{x}$                                                                                                    | <b>CUST-0004</b>     | Hendra               | JL. Kolonel Abuniani, No. 39D, Jambi                    | 085389228312                               | hendra20@gmail.com   |  |  |  |  |
| $\mathbf{Q}$                                                                                                    | CUST-0014            | Irawan               | Jl.Havam Wuruk no. 85 Jambi                             | 081365489522                               | Irawan@gmail.com     |  |  |  |  |
| 10                                                                                                    | CUST-0011            | Jean                 | Persijam Grand Village                                  | 081345215844                               | jean@yahoo.com       |  |  |  |  |
| 11                                                                                                    | CUST-0015            | Kelvin               | Jl. DI. Panjaitan no. 10 Jambi                          | 08125469877                                | Kelvin@gmail.com     |  |  |  |  |
| 12                                                                                                    | <b>CUST-0010</b>     | Nunung               | JL. Tengku Sulaiman, Pakuan Baru, Tambak Sari           | 081789338471                               | nunung29@gmail.com   |  |  |  |  |
| 13                                                                                                    | <b>CUST-0001</b>     | Ripin                | Jln. Hayam Wuruk No. 27                                 | 081320117932                               | ripin\$\$@gmail.com  |  |  |  |  |
| 14                                                                                                    | CUST-0005            | Sulaiman             | JL. WR Supratman 55, Pasar Jambi                        | 085789231039                               | sulai man@gmail.com  |  |  |  |  |
| 15                                                                                                    | CUST-0006            | Taulana              | Jl. Raden Mattaher No.21, Ps. Jambi,                    | 085282330199                               | taulana@gmail.com    |  |  |  |  |
| 16                                                                                                    | <b>CUST-0003</b>     | Venny Marisa         | Jln. Mangkurat No. 7                                    | 085332928371                               | venny.mar@gmail.com  |  |  |  |  |
|                                                                                                    |                      | Dibuat Oleh          | Dipenksa Oleh                                           |                                            |                      |  |  |  |  |
|                                                                                                    |                      | (admin)              |                                                         | $(\ldots, \ldots, \ldots, \ldots, \ldots)$ |                      |  |  |  |  |

**Gambar 5.4 Halaman Laporan** *Customer*

5. Halaman Laporan Penerimaan

Halaman laporan penerimaan merupakan halaman yang menampilkan informasi penerimaan *spare part* yang telah ditambahkan dengan terdapat no, kode penerimaan, tanggal terima, penerima dan *spare part*. Gambar 5.5 laporan penerimaan *spare part* merupakan hasil implementasi dari rancangan pada gambar 4.37.

|                | LAPORAN DATA PENERIMAAN SPARE PART PERIODE : 01-01-2022 SAMPAI DENGAN 15-01-2022<br>Alamat : Jln D.I. Panjaitan No. 2-3. Kecamatan Kebun Handil, Kelurahan Jelutung, Jambi<br>No. Telp: 0813 6779 3135 |                       |          |                                                              |  |  |  |  |
|----------------|----------------------------------------------------------------------------------------------------|-----------------------|----------|--------------------------------------------------------------|--|--|--|--|
| No.            | <b>Kode Penerimaan</b>                                                                                                    | <b>Tanggal Terima</b> | Penerima | <b>Spare Part</b>                                            |  |  |  |  |
| 1              | PM-2022-0003                                                                                                    | 06-01-2022            | andi     | 3 Pcs Ban 100/70-17 M1 Tubeless COMET<br>2 Pcs Ban Dalam IRC |  |  |  |  |
| $\overline{2}$ | PM-2022-0004                                                                                                    | 11-01-2022            | Aldo     | 2 Pcs CHAIN LUBE PELUMAS RANTAI MOTOR                        |  |  |  |  |
| 3              | PM-2022-0005                                                                                                    | 11-01-2022            | andi     | 1 Btl Minvak rem Jumbo                                       |  |  |  |  |
| $\frac{4}{3}$  | PM-2022-0006                                                                                                    | 12-01-2022            | andi     | 6 Pes Oli AHM SPX 2 For Matic 0.8                            |  |  |  |  |
| $\overline{5}$ | PM-2022-0007                                                                                                    | 15-01-2022            | Gilang   | 2 Set Shock Blk Beat Scoopy/Vario                            |  |  |  |  |
| 6              | PM-2022-0008                                                                                                    | 15-01-2022            | Andi     | 2 Set Vanbelt Kit AHM Beat                                   |  |  |  |  |
|                | PM-2022-0009                                                                                                    | 15-01-2022            | Robin    | 3 Set Gear Rantai Supra                                      |  |  |  |  |
| $\bf{8}$       | PM-2022-0010                                                                                                    | 15-01-2022            | Andi     | 5 pcs Bearing Klahar                                         |  |  |  |  |
|                |                                                                                                    | Dibuat Oleh           |          | Dipenksa Oleh                                                |  |  |  |  |
|                |                                                                                                    | (admin)               |          | $(\ldots, \ldots, \ldots, \ldots)$                           |  |  |  |  |

**Gambar 5.5 Halaman Laporan Penerimaan**

#### 6. Halaman Laporan *Service*

Halaman laporan *service* merupakan halaman yang menampilkan informasi *service* yang telah ditambahkan dengan terdapat no, kode *service*, tanggal *service*, tanggal selesai, *customer*, *spare part*, jasa dan total. Gambar 5.6 laporan *service* merupakan hasil implementasi dari rancangan pada gambar 4.38.

|                         |                     | No. Telp: 0813 6779 3135 |                        | Alamat : Jln D.I. Panjaitan No. 2-3, Kecamatan Kebun Handil, Kelurahan Jelutung, Jambi |                                                                                               |                                                                   |     |                  |
|-------------------------|---------------------|--------------------------|------------------------|----------------------------------------------------------------------------------------|-----------------------------------------------------------------------------------------------|-------------------------------------------------------------------|-----|------------------|
| No                      | <b>Kode Service</b> | <b>Tanggal Service</b>   | <b>Tanggal Selesai</b> | <b>Customer</b>                                                                        | <b>Spare Part</b>                                                                             | Jasa                                                              |     | <b>Total</b>     |
| 1                       | SV-2022-0003        | 06-01-2022               | 06-01-2022             | Angeline<br>Motor: vario<br>Plat: BH 2254 MV                                           | 1 Pcs Oli Yamahalube (Rp. 35.000,00)                                                          | Ganti Oli (Rp. 10.000,00)                                         | Rp. | 45.000.00        |
| $\overline{2}$          | SV-2022-0004        | 11-01-2022               | 11-01-2022             | Angeline<br>Motor: vario<br>Plat: BH 22 JF                                             | 2 Pcs Oli AHM SPX 2 For Matic 0.8 (Rp. 53.000.00)                                             | Ganti Oli (Rp. 10.000.00)                                         | Rp. | 116.000,00       |
| 3                       | SV-2022-0005        | 11-01-2022               | 11-01-2022             | Jean<br>Motor: scoopy<br>Plat: bh 4411 if                                              | 2 Pcs Ban 100/70-17 M1 Tubeless COMET (Rp. 320.000,00)<br>2 Pcs Ban Dalam IRC (Rp. 35.000,00) | Ganti Ban (Rp. 25.000,00)                                         | Rp. | 735.000,00       |
| $\ddot{4}$              | SV-2022-0006        | 11-01-2022               | 11-01-2022             | Hendra<br>Motor: vario<br>Plat: BH 2254 MV                                             | 1 Pcs Oli AHM SPX 2 For Matic 0.8 (Rp. 53.000,00)                                             | Ganti Oli (Rp. 10.000,00)                                         | Rp. | 63.000,00        |
| $\overline{\mathsf{S}}$ | SV-2022-0007        | 11-01-2022               | 11-01-2022             | Hendra<br>Motor: vario<br>Plat: BH 2254 MV                                             | 1 Pcs Ban 100/70-17 M1 Tubeless COMET (Rp. 320.000,00)                                        | Ganti Ban (Rp. 25.000,00)                                         | Rp. | 345.000.00       |
| 6                       | SV-2022-0008        | 12-01-2022               | 15-01-2022             | Aldo<br>Motor: vario<br>Plat: BH 2254 MV                                               | 1 Pcs Oli AHM SPX 2 For Matic 0.8 (Rp. 53.000,00)                                             | Ganti Oli (Rp. 10.000,00)<br>Periksa Radiator (Rp. 30.000,00)     | Rp. | 93.000,00        |
| $\overline{7}$          | SV-2022-0009        | 14-01-2022               | 15-01-2022             | Aldi<br>Motor: vario<br>Plat: BH 2254 MV                                               |                                                                                               |                                                                   | Rp. | 0,00             |
| $\overline{\mathbf{s}}$ | SV-2022-0010        | 14-01-2022               | 15-01-2022             | Venny Marisa<br>Motor: Beat<br>Plat: BH 2412 MI                                        | 1 Pcs Ban 100/70-17 M1 Tubeless COMET (Rp. 320.000.00)                                        | Ganti Ban (Rp. 25.000,00)                                         | Rp. | 345.000,00       |
| 9                       | SV-2022-0011        | 14-01-2022               | 15-01-2022             | Guntur<br>Motor: Verza<br>Plat: BH 1234 NN                                             | 1 Pcs Ban Dalam IRC (Rp. 35.000,00)                                                           | Ganti Ban (Rp. 25.000,00)                                         | Rp. | 60.000.00        |
| 10                      | SV-2022-0012        | 14-01-2022               | 15-01-2022             | Taulana<br>Motor: Scoopy<br>Plat: BH 2455 MQ                                           | 1 Pcs Oli AHM SPX 2 For Matic 0.8 (Rp. 60.000,00)                                             | Ganti Oli (Rp. 10.000,00)<br>Servis Tune Up Rutin (Rp. 75.000,00) | Rp. | 145.000,00       |
|                         |                     |                          |                        |                                                                                        | <b>Total Akhir</b>                                                                            |                                                                   |     | Rp. 1.947.000,00 |
|                         |                     |                          | Dibuat Oleh            |                                                                                        |                                                                                               | Diperiksa Oleh                                                    |     |                  |

**Gambar 5.6 Halaman Laporan** *Service*

### 7. Halaman Laporan Penjualan

Halaman laporan penjualan merupakan halaman yang menampilkan informasi penjualan yang telah ditambahkan dengan terdapat kode penjualan, tanggal penjualan, customer, spare part, harga dan total. Gambar 5.7 laporan penjualan merupakan hasil implementasi dari rancangan pada gambar 4.39.

|                         | No. Telp: 0813 6779 3135 | LAPORAN PENJUALAN PERIODE : 01-01-2022 SAMPAI DENGAN 15-01-2022<br>Alamat : Jin D.I. Panjaitan No. 2-3, Kecamatan Kebun Handil, Kelurahan Jelutung, Jambi |              |                                                                                                    |                                                                                                    |     |              |
|-------------------------|--------------------------|----------------------------------------------------------------------------------------------------|--------------|----------------------------------------------------------------------------------------------------|----------------------------------------------------------------------------------------------------|-----|--------------|
| No.                     | <b>Kode Penjualan</b>    | <b>Tanggal Penjualan</b>                                                                                                    | Customer     | <b>Spare Part</b>                                                                                                    | Harga                                                                                                    |     | <b>Total</b> |
| I.                      | PJ-2022-0003             | 06-01-2022                                                                                                    | Angeline     | 1 Pcs Ban 100/70-17 M1 Tubeless COMET<br>2 Pes Ban Dalam IRC                                                                                                    | Rp. 320.000,00 Rp.<br>Rp. 35.000,00                                                                       |     | 390.000,00   |
| $\overline{2}$          | PJ-2022-0004             | 11-01-2022                                                                                                    | Guntur       | 1 Btl Minyak rem Jumbo<br>1 Set Gear Rantai Supra                                                                                                    | Rp. 25.000,00 Rp.<br>Rp. 180.000,00                                                                       |     | 205.000,00   |
| $\overline{\mathbf{3}}$ | PJ-2022-0005             | 12-01-2022                                                                                                    | Aldo         | 1 Set Filter Udara Yamaha<br>1 Set Gear Rantai Supra                                                                                                    | Rp. 120.000,00 Rp.<br>Rp. 180.000,00                                                                      |     | 300.000,00   |
| $\ddot{a}$              | PJ-2022-0017             | 15-01-2022                                                                                                    | Aldo         | 5 Pes CHAIN LUBE PELUMAS RANTAI MOTOR                                                                                                    | Rp. 22.000,00 Rp.                                                                                         |     | 110.000,00   |
| $\leq$                  | PJ-2022-0016             | 15-01-2022                                                                                                    | Andre Edison | 1 Pcs Ban 100/70-17 M1 Tubeless COMET                                                                                                    | Rp. 320.000,00 Rp.                                                                                        |     | 320.000.00   |
| $\ddot{\sigma}$         | PJ-2022-0015             | 15-01-2022                                                                                                    | Aldi         | 2 Set Vanbelt Kit AHM Beat<br>1 Set Shock Blk Beat Scoopy Vario<br>1 Pcs Oli AHM SPX 2 For Matic 0.8                                                                                | Rp. 150.000,00 Rp.<br>Rp. 200.000,00<br>Rp. 60.000,00                                                     |     | 560.000,00   |
| $\overline{7}$          | PJ-2022-0014             | 15-01-2022                                                                                                    | Nunung       | 1 pcs Bohlam Lampu<br>1 Pcs Ban 100/70-17 M1 Tubeless COMET<br>1 Pes Ban Dalam IRC                                                                                                  | Rp. 20.000,00 Rp.<br>Rp. 320.000,00<br>Rp. 35.000,00                                                      |     | 375.000,00   |
| $\overline{s}$          | PJ-2022-0013             | 15-01-2022                                                                                                    | Irawan       | 1 Pcs Oli Matic Yamaha<br>2 Pes Oli AHM SPX 2 For Matic 0.8<br>1 Pcs Oli Yamahalube                                                                                                 | Rp. 56,000,00 Rp.<br>Rp. 60.000,00<br>Rp. 35.000,00                                                       |     | 211,000,00   |
| 9                       | PJ-2022-0012             | 15-01-2022                                                                                                    | Aldo         | 2 Set Bearing Bambu Honda Vario<br>1 Pcs Oli AHM SPX 2 For Matic 0.8<br>1 Set Shock Blk Beat Scoopy: Vario                                                                          | Rp. 35.000,00 Rp.<br>Rp. 60.000,00<br>Rp. 200.000,00                                                      |     | 330.000.00   |
| 10 <sup>°</sup>         | PJ-2022-0011             | 15-01-2022                                                                                                    | Hendra       | 1 Set Cover Body Blk                                                                                                    | Rp. 125.000,00 Rp.                                                                                        |     | 125,000.00   |
| 11                      | PJ-2022-0010             | 15-01-2022                                                                                                    | Fanny        | 1 pcs Bohlam Lampu<br>1 Btl Minvak rem Jumbo<br>1 Pes Oli Matic Vamaha                                                                                                    | Rp. 20.000,00 Rp.<br>Rp. 25.000,00<br>Rp. 56.000,00                                                       |     | 101.000.00   |
| 12                      | PJ-2022-0009             | 15-01-2022                                                                                                    | Sulaiman     | 1 Set Gear Rantai Supra<br>1 pcs Knalpot Ahau                                                                                                    | Rp. 180.000,00 Rp.<br>Rp. 500.000,00                                                                      |     | 680.000,00   |
| 13                      | PJ-2022-0008             | 15-01-2022                                                                                                    | Guntur       | 3 Set Filter Udara Yamaha<br>1 Btl Minyak rem Jumbo<br>1 pcs Knalpot Ahau                                                                                                    | Rp. 120.000,00 Rp.<br>Rp. 25.000,00<br>Rp. 500.000,00                                                     |     | 885,000.00   |
| 14                      | PJ-2022-0007             | 15-01-2022                                                                                                    | Andre Siandi | 2 Pcs Ban Dalam IRC<br>2 Pcs Ban 100/70-17 M1 Tubeless COMET                                                                                                    | Rp. 35.000,00 Rp.<br>Rp. 320.000,00                                                                       |     | 710.000,00   |
| 15                      | PJ-2022-0006             | 15-01-2022                                                                                                    | Nunung       | 2 pcs Bearing Klahar<br>1 pcs Bohlam Lampu                                                                                                    | Rp. 20.000,00 Rp.<br>Rp. 20,000,00                                                                        |     | 60.000,00    |
| 16                      | PL2022-0018              | 15-01-2022                                                                                                    | Jean         | 2 Set Bearing Bambu Honda Vario<br>1 pcs Knalpot Ahau<br>1 Pcs Oli AHM SPX 2 For Matic 0.8<br>1 Set Vanbelt Kit AHM Beat<br>1 Set Shock Blk Beat Scoopy Vario<br>2 pcs Bohlam Lampu | Rp. 35.000,00 Rp.<br>Rp. 500,000.00<br>Rp. 60.000,00<br>Rp. 150.000,00<br>Rp. 200.000,00<br>Rp. 20.000,00 |     | 1.020.000.00 |
|                         |                          |                                                                                                    |              | <b>Total Akhir Penjualan</b>                                                                                                    |                                                                                                    | Rp. | 6.382.000,00 |
|                         |                          | Dibuat Oleh                                                                                                    |              |                                                                                                    | Diperiksa Oleh                                                                                            |     |              |

**Gambar 5.7 Halaman Laporan Penjualan**

## **5.1.2 Implementasi** *Input* **Program**

Implementasi *input* program digunakan untuk menerapkan perancangan halaman yang ada pada program. Adapun implementasi *input* pada program pada Central Jaya Motor Jambi, dapat dijabarkan sebagai berikut:

1. Halaman *Login*

Halaman *login* merupakan halaman yang berisikan *field* wajib diisi untuk pengguna sistem dapat masuk ke dalam halaman utamanya dengan mengisi nama pengguna dan *password*. Gambar 5.8 merupakan hasil implementasi dari rancangan pada gambar 4.40.

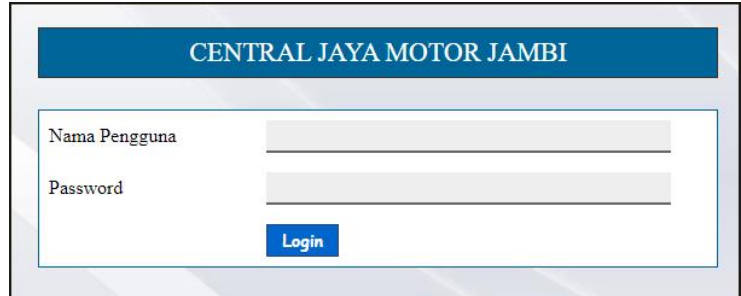

**Gambar 5.8 Halaman** *Login*

2. Halaman Input Data Kategori

Halaman input data kategori merupakan halaman yang menampilkan *form* untuk menambah data kategori baru pada sistem. Gambar 5.9 input data kategori merupakan hasil implementasi dari rancangan pada gambar 4.41.

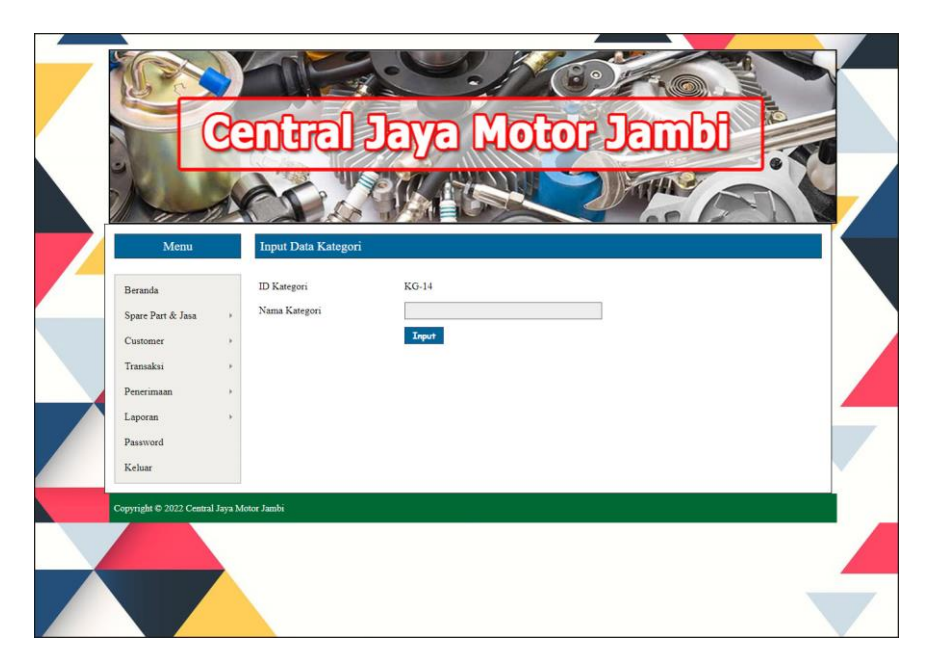

**Gambar 5.9 Halaman Input Data Kategori**

## 3. Halaman Input Data *Spare Part*

Halaman input data *spare part* merupakan halaman yang menampilkan *form* untuk menambah data *spare part* baru. Gambar 5.10 input data *spare part* merupakan hasil implementasi dari rancangan pada gambar 4.42.

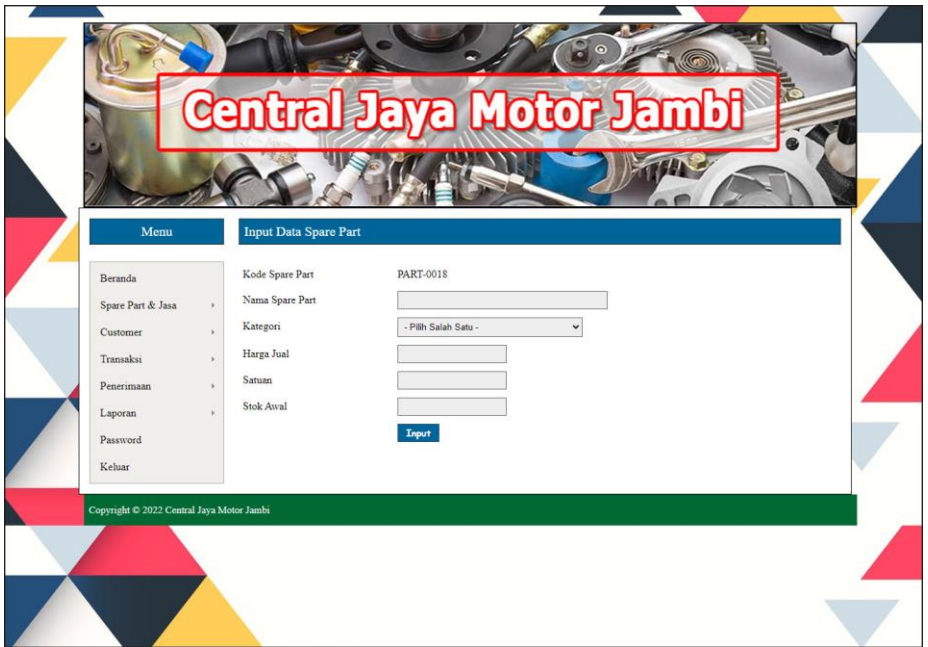

**Gambar 5.10 Halaman Input Data** *Spare Part*

4. Halaman Input Data Jasa

Halaman input data jasa merupakan halaman yang menampilkan *form* untuk menambah data jasa baru pada sistem. Gambar 5.11 input data jasa merupakan hasil implementasi dari rancangan pada gambar 4.43.

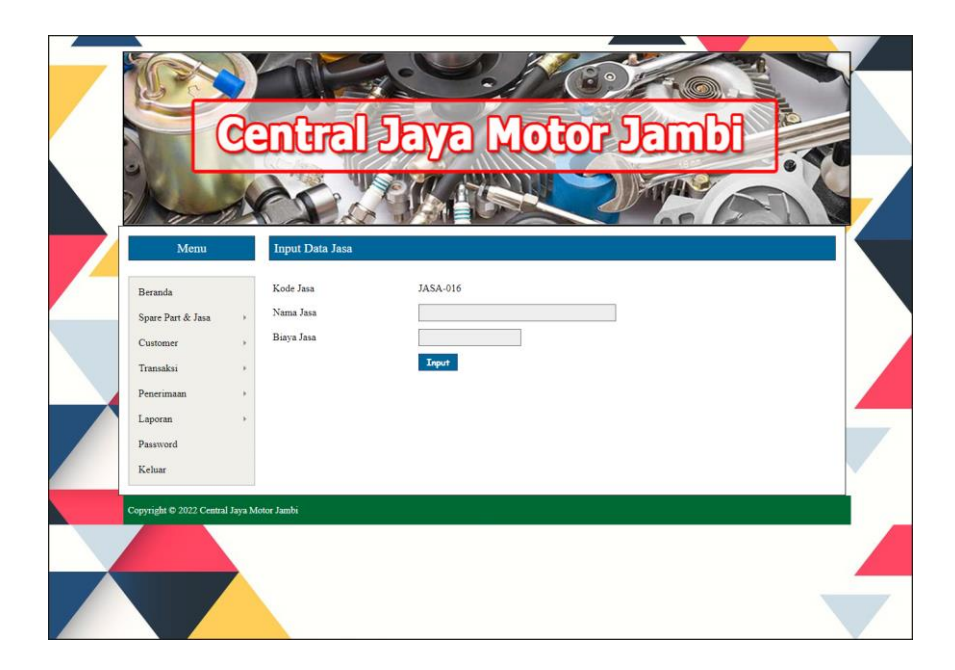

**Gambar 5.11 Halaman Input Data Jasa**

5. Halaman Input Data *Customer*

Halaman input data *customer* merupakan halaman yang menampilkan *form* untuk menambah data *customer* baru pada sistem. Gambar 5.12 input data *customer* merupakan hasil implementasi dari rancangan pada gambar 4.44.

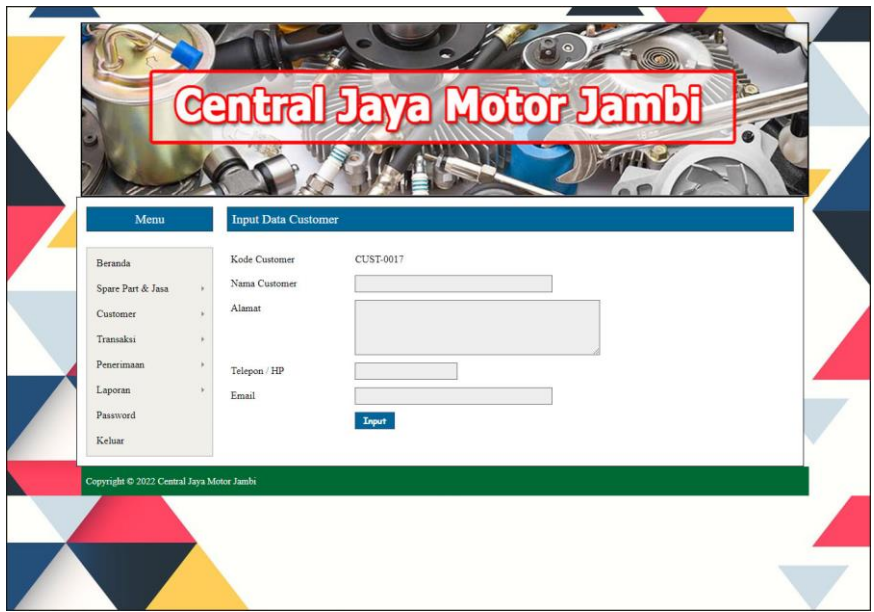

**Gambar 5.12 Halaman Data** *Customer*

6. Halaman Input Data Penerimaan

Halaman input data penerimaan merupakan halaman yang menampilkan *form* untuk menambah input data penerimaan yang baru ke dalam sistem. Gambar 5.13 input data penerimaan merupakan hasil implementasi dari rancangan pada gambar 4.45.

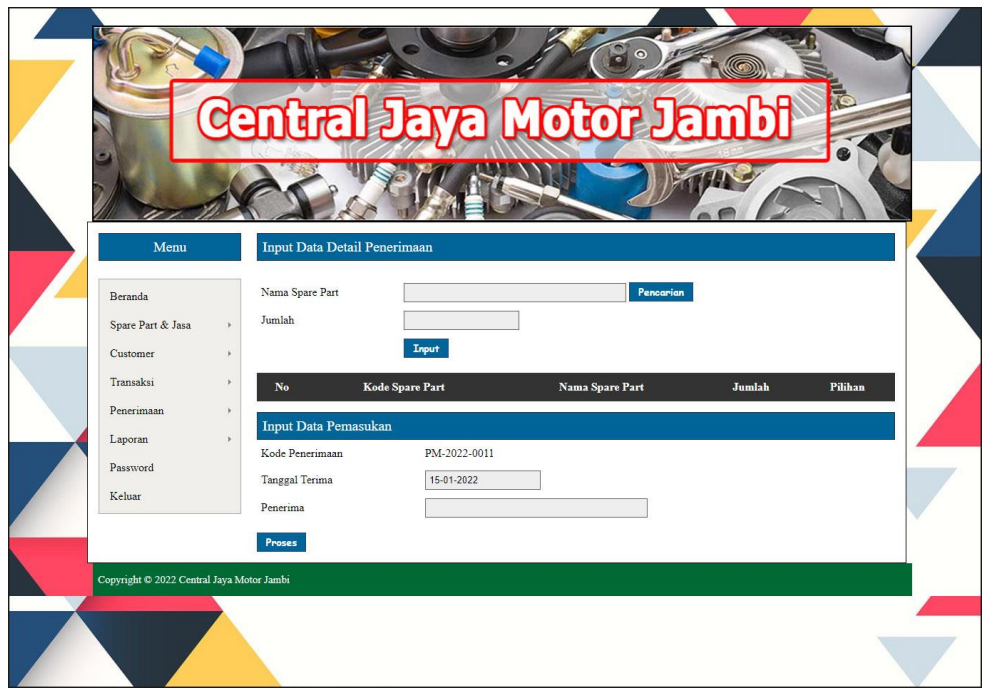

**Gambar 5.13 Halaman Input Data Penerimaan**

7. Halaman Input Data *Service*

Halaman input data *service* merupakan halaman yang menampilkan *form* untuk menambah input data *service* yang baru ke dalam sistem. Gambar 5.14 input data *service* merupakan hasil implementasi dari rancangan pada gambar 4.46.

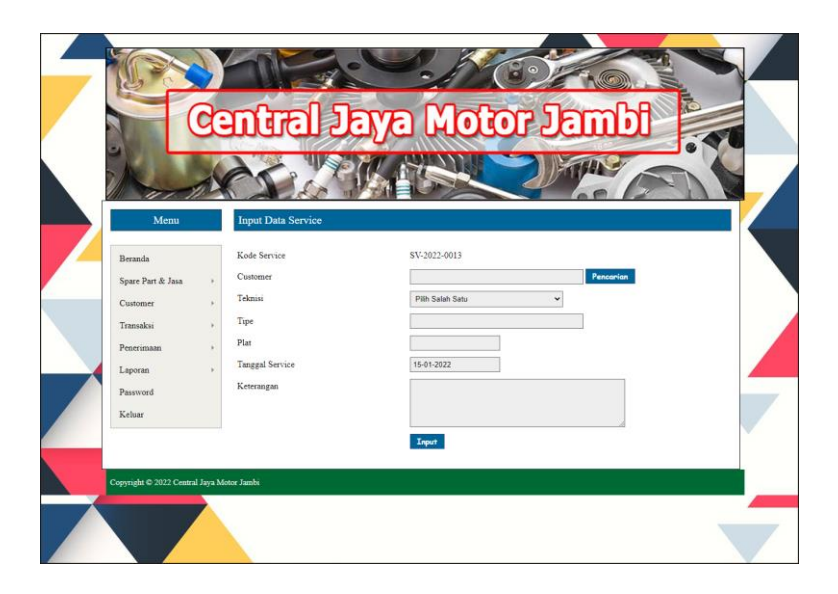

**Gambar 5.14 Halaman Input Data** *Service*

8. Halaman Detail *Service*

Halaman detail *service* merupakan halaman yang diakses oleh admin untuk melihat informasi mengenai detail *service* dan terdapat pengelolaan untuk detail spare part dan detail jasa baik tambah maupun hapus data. Gambar 5.15 detail *service* merupakan hasil implementasi dari rancangan pada gambar 4.47.

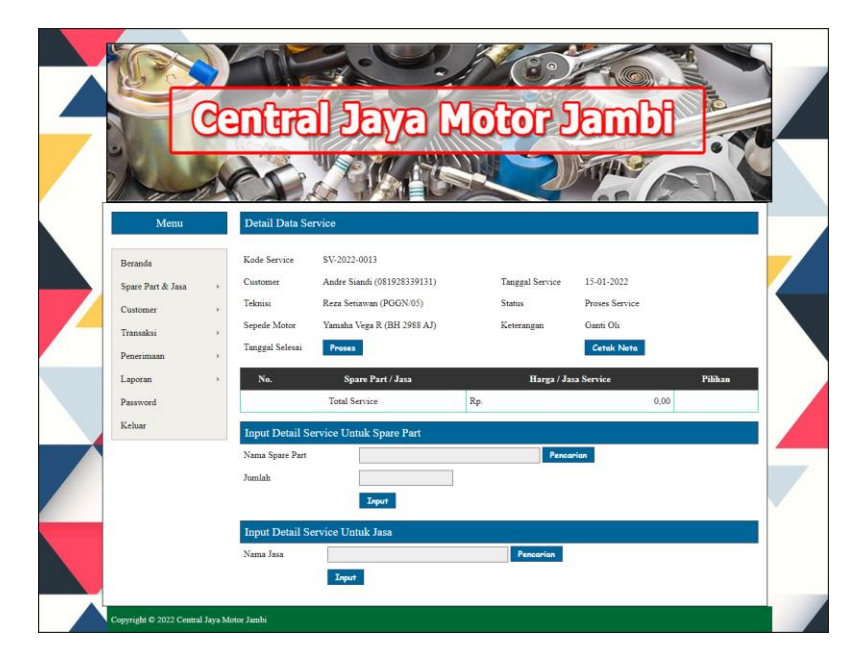

**Gambar 5.15 Halaman Detail** *Service*

9. Halaman Input Data Penjualan

Halaman input data penjualan merupakan halaman yang menampilkan *form* untuk menambah input data penjualan yang baru ke dalam sistem. Gambar 5.16 input data penjualan merupakan hasil implementasi dari rancangan pada gambar 4.48.

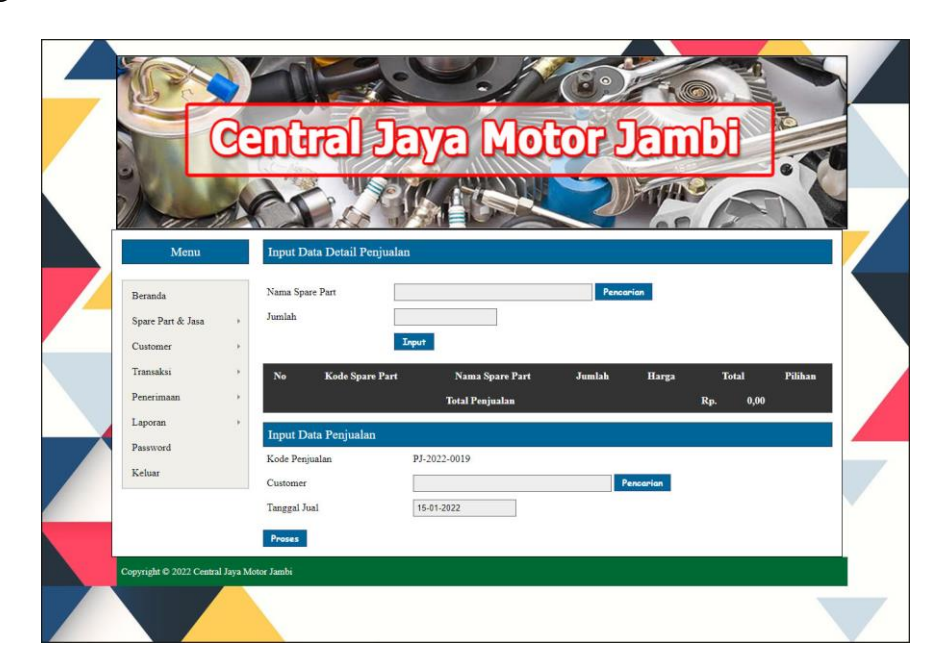

**Gambar 5.16 Halaman Input Data Penjualan**

### **5.2 PENGUJIAN**

Untuk mengetahui keberhasilan dari implementasi sistem yang telah dilakukan, maka penulis melakukan tahap pengujian menggunakan metode *black box* dengan melakukan pengujian modul-modul yang terdapat pada sistem secara keseluruhan agar hasil yang diharapkan sesuai dengan hasil yang didapat dan *white box* untuk pengujian secara kode program. Adapun beberapa tahap pengujian dengan metode *black box* yang telah dilakukan adalah sebagai berikut :

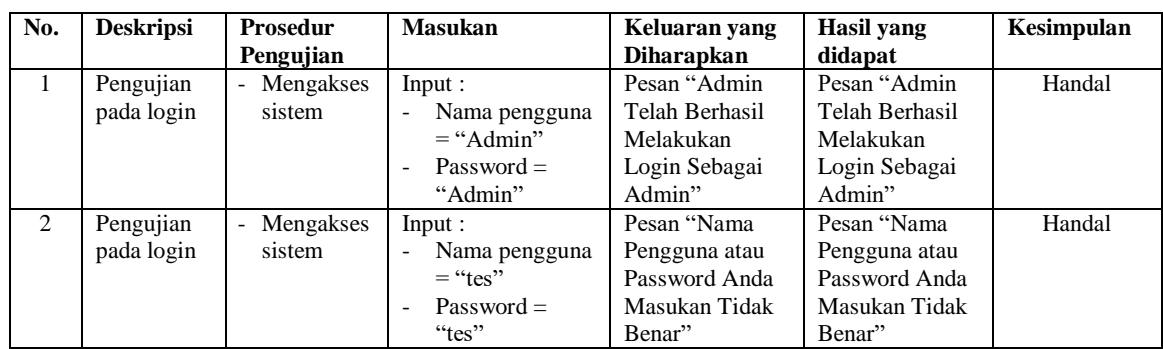

## **Tabel 5.1 Tabel Pengujian** *Login*

## **Tabel 5.2 Tabel Pengujian Mengelola Data** *Customer*

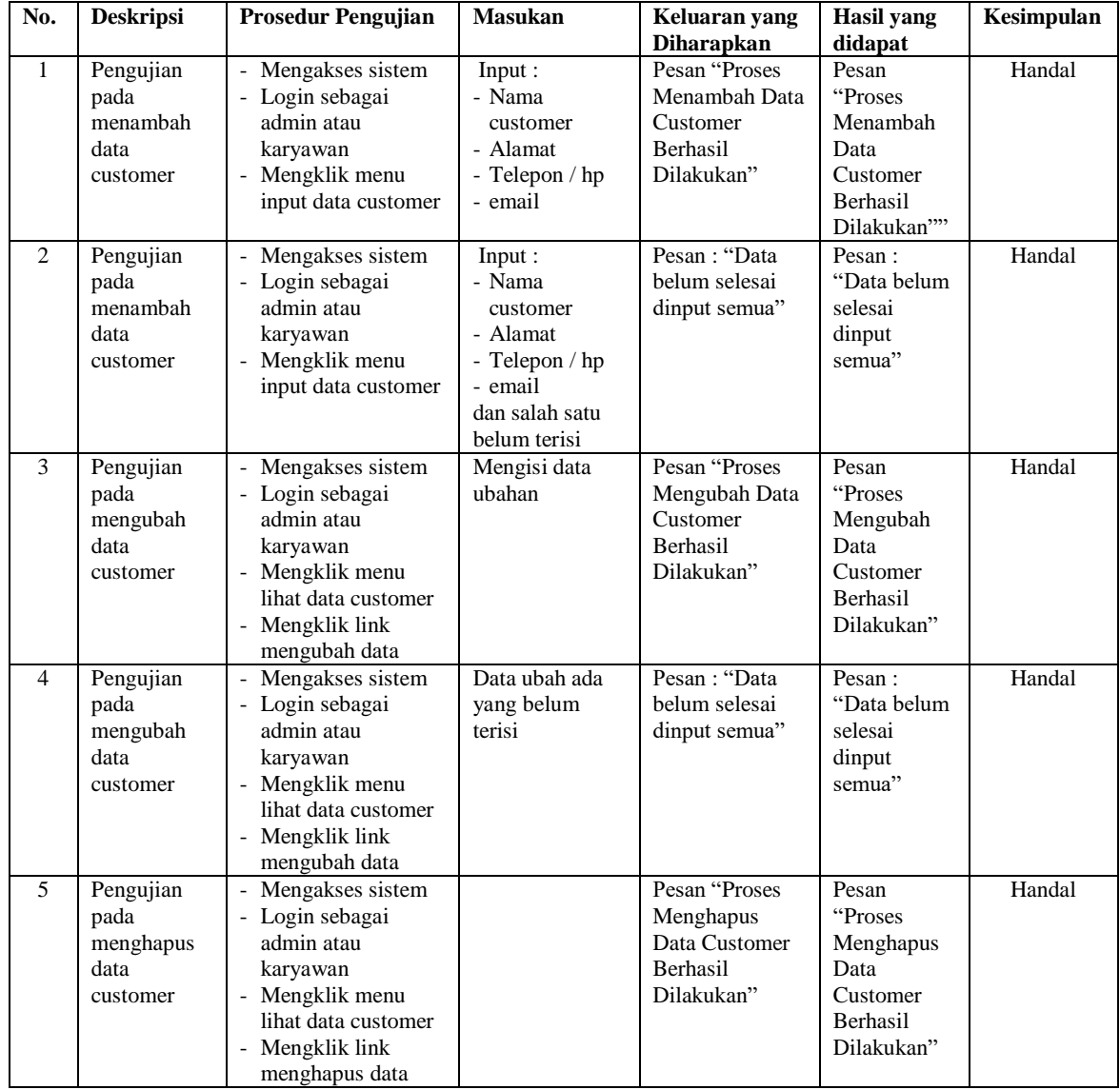

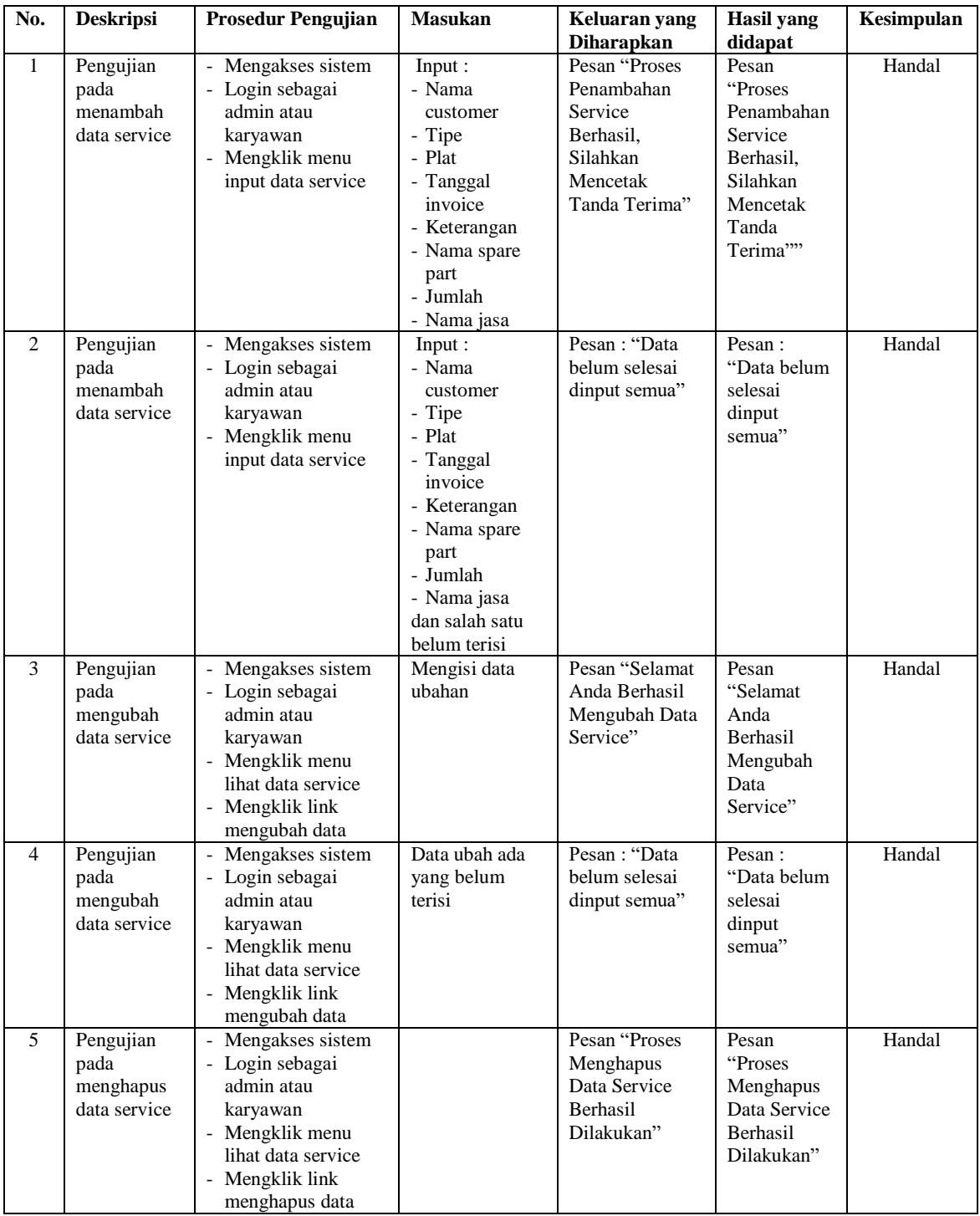

## **Tabel 5.3 Tabel Pengujian Mengelola Data** *Service*

**Tabel 5.4 Tabel Pengujian Mengelola Data Penjualan**

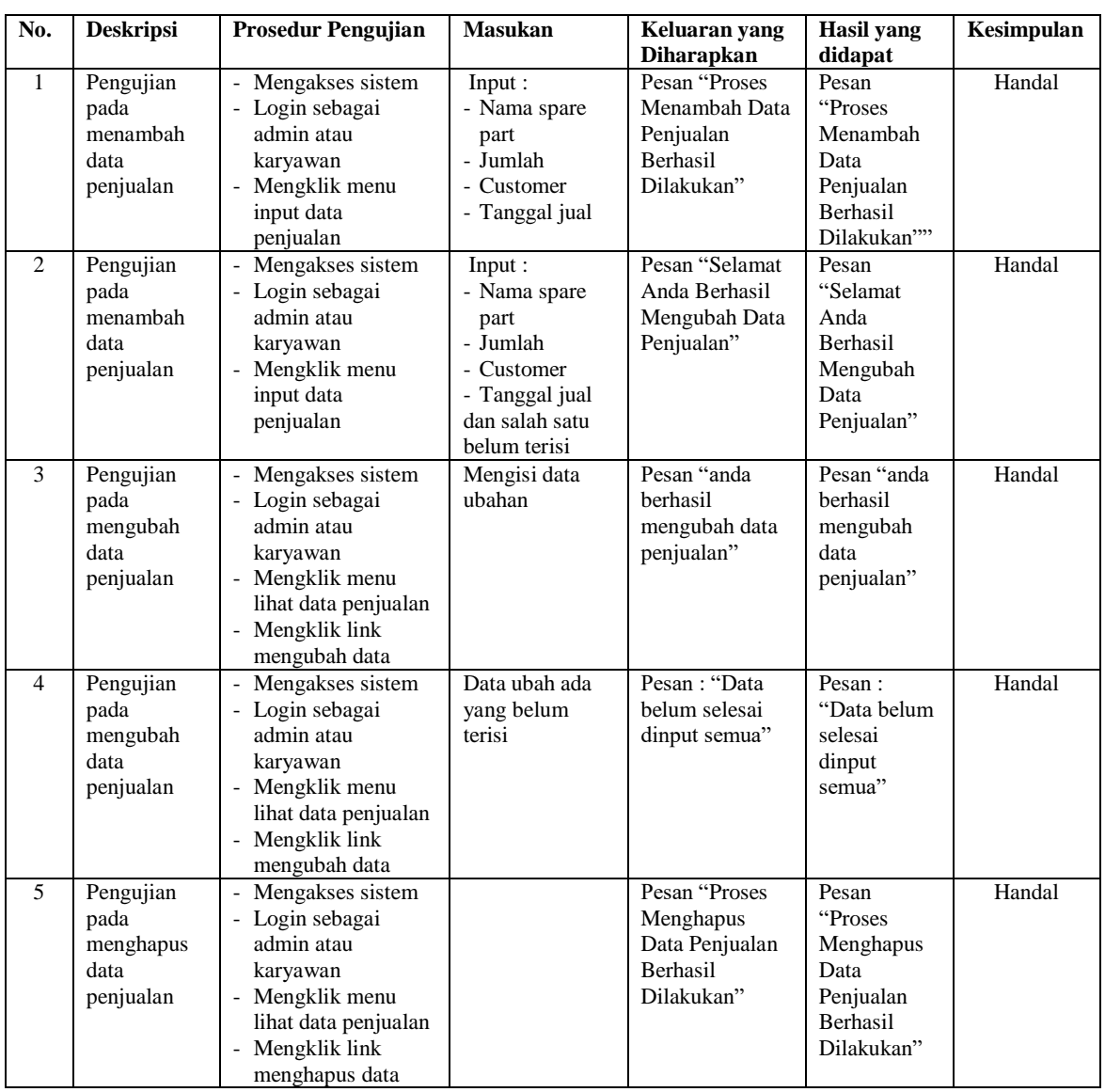

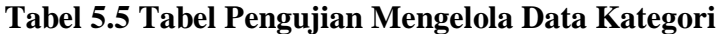

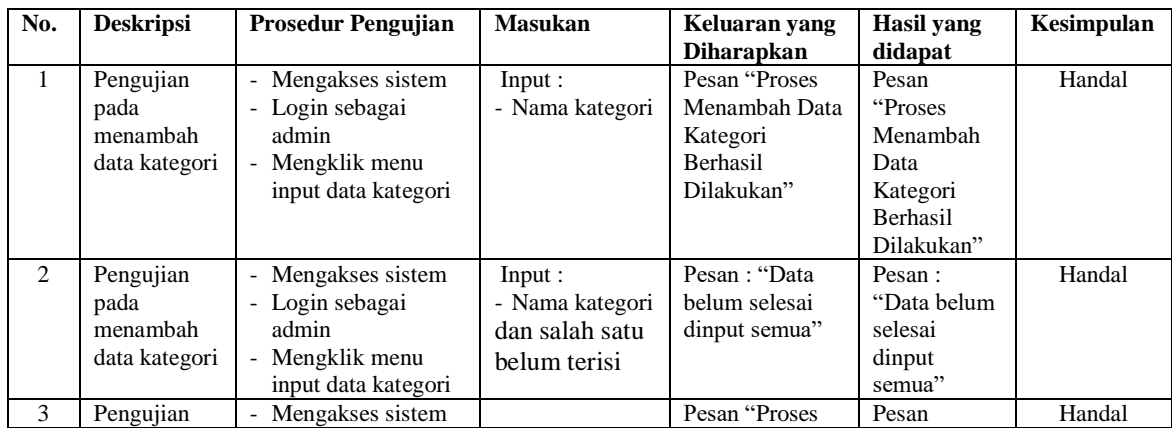

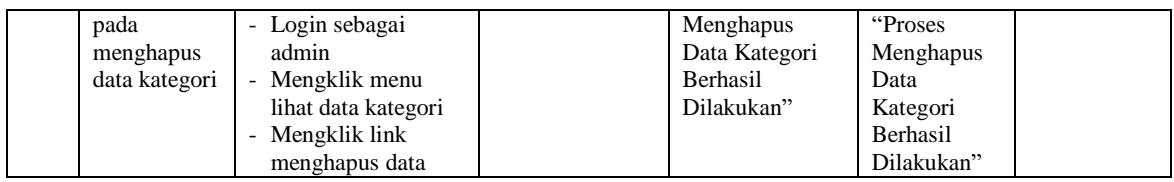

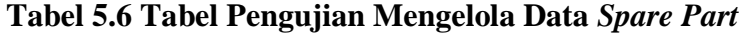

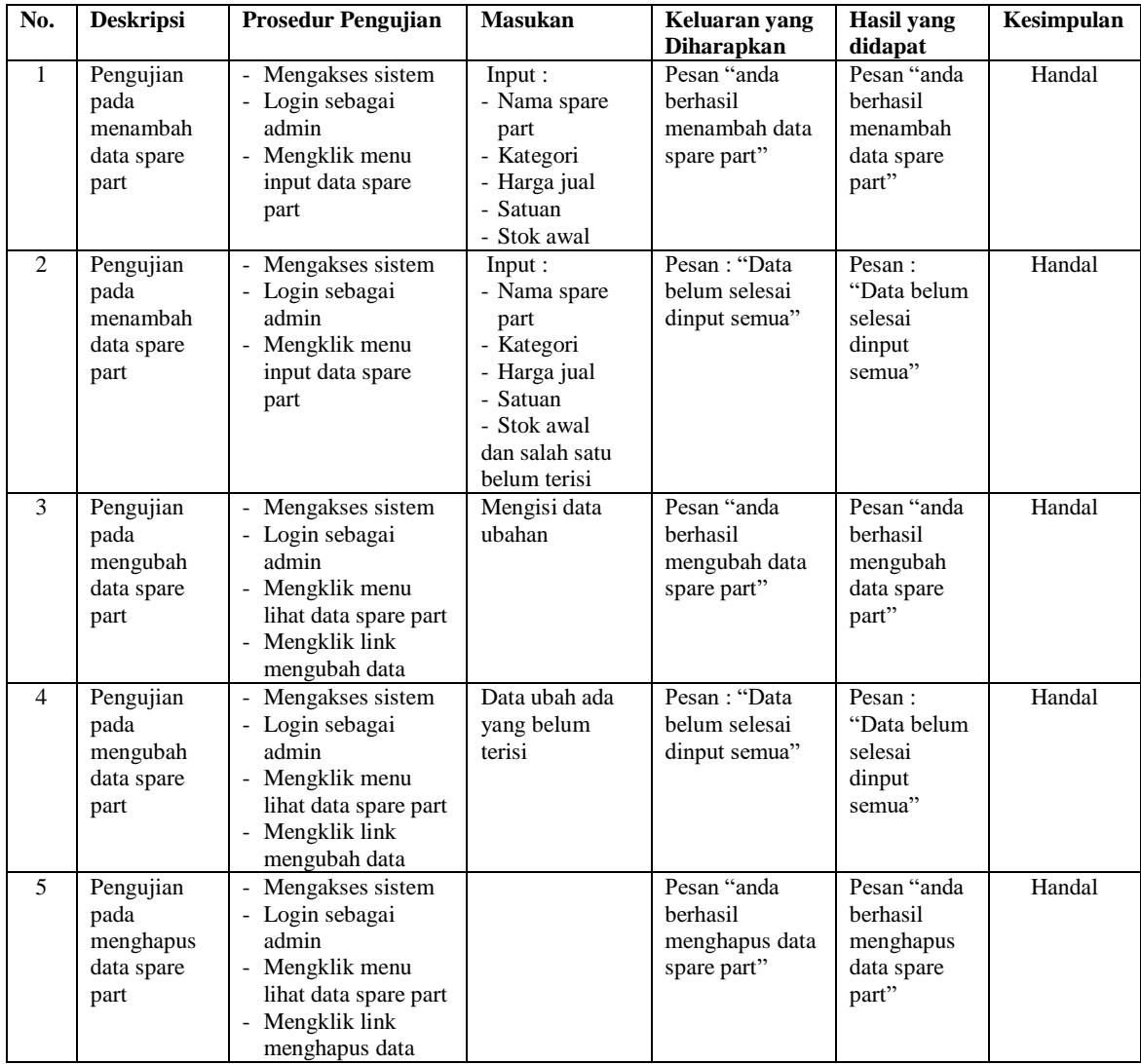

## **Tabel 5.7 Tabel Pengujian Mengelola Data Jasa**

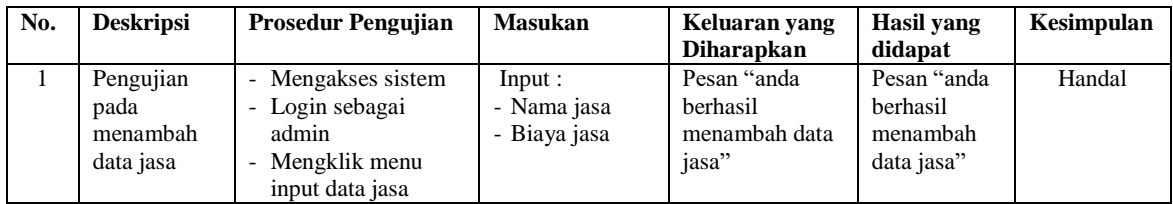

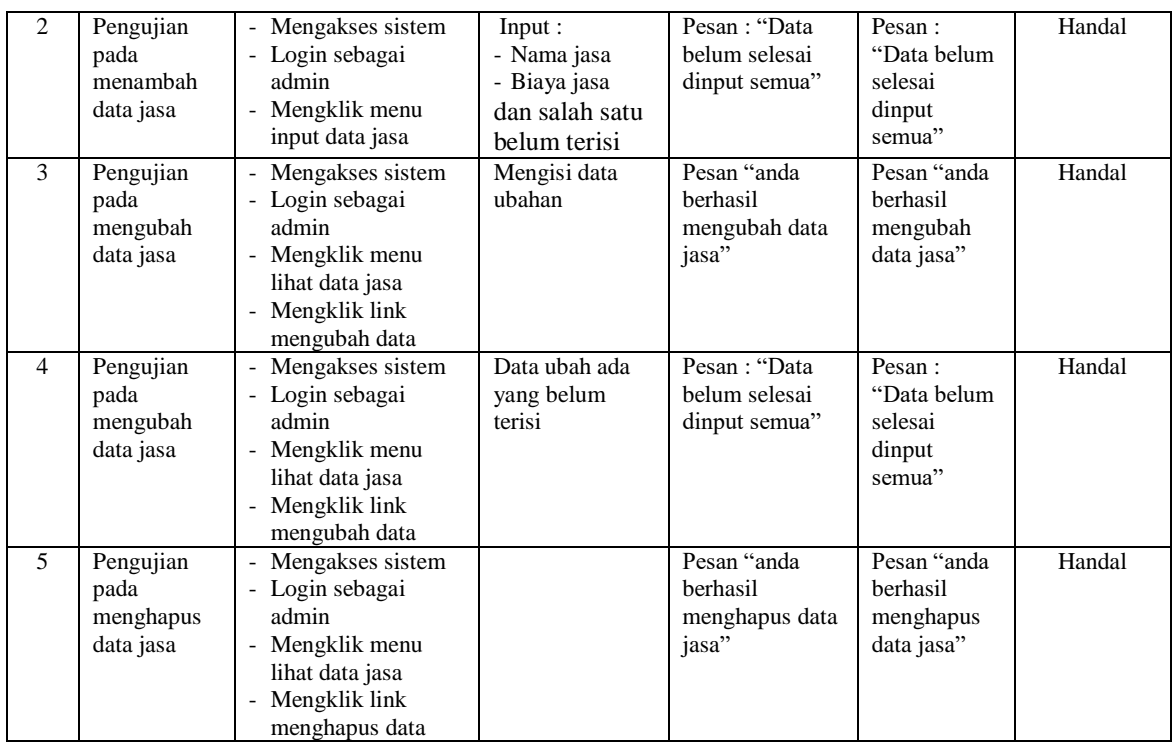

# **Tabel 5.8 Tabel Pengujian Mengelola Data Penerimaan** *Spare Part*

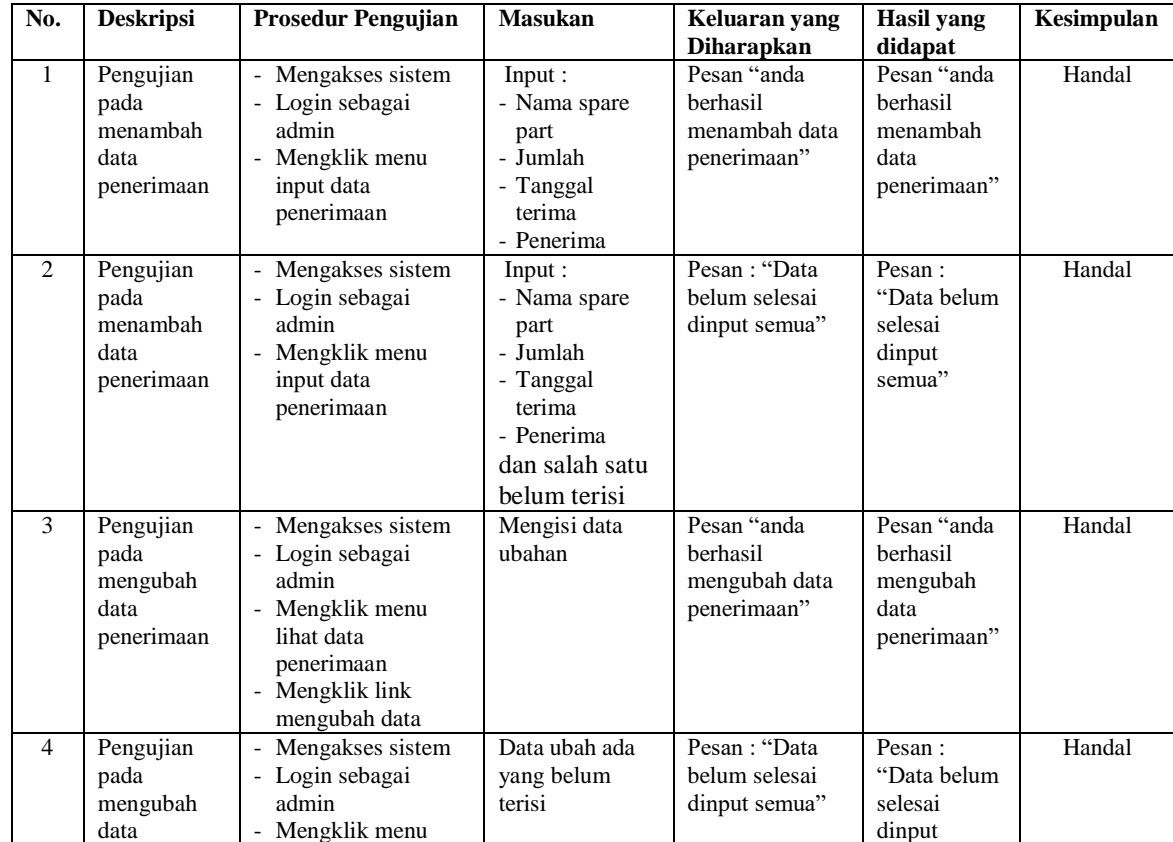

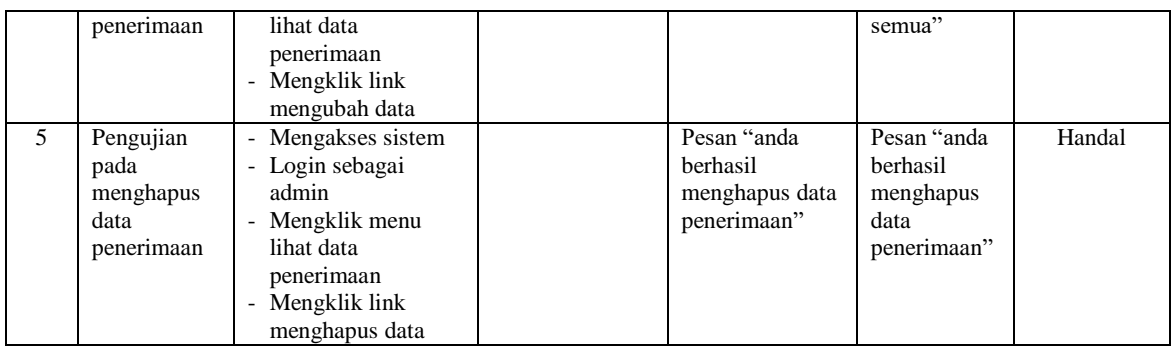

## **Tabel 5.9 Tabel Pengujian Mengelola Data Pengguna**

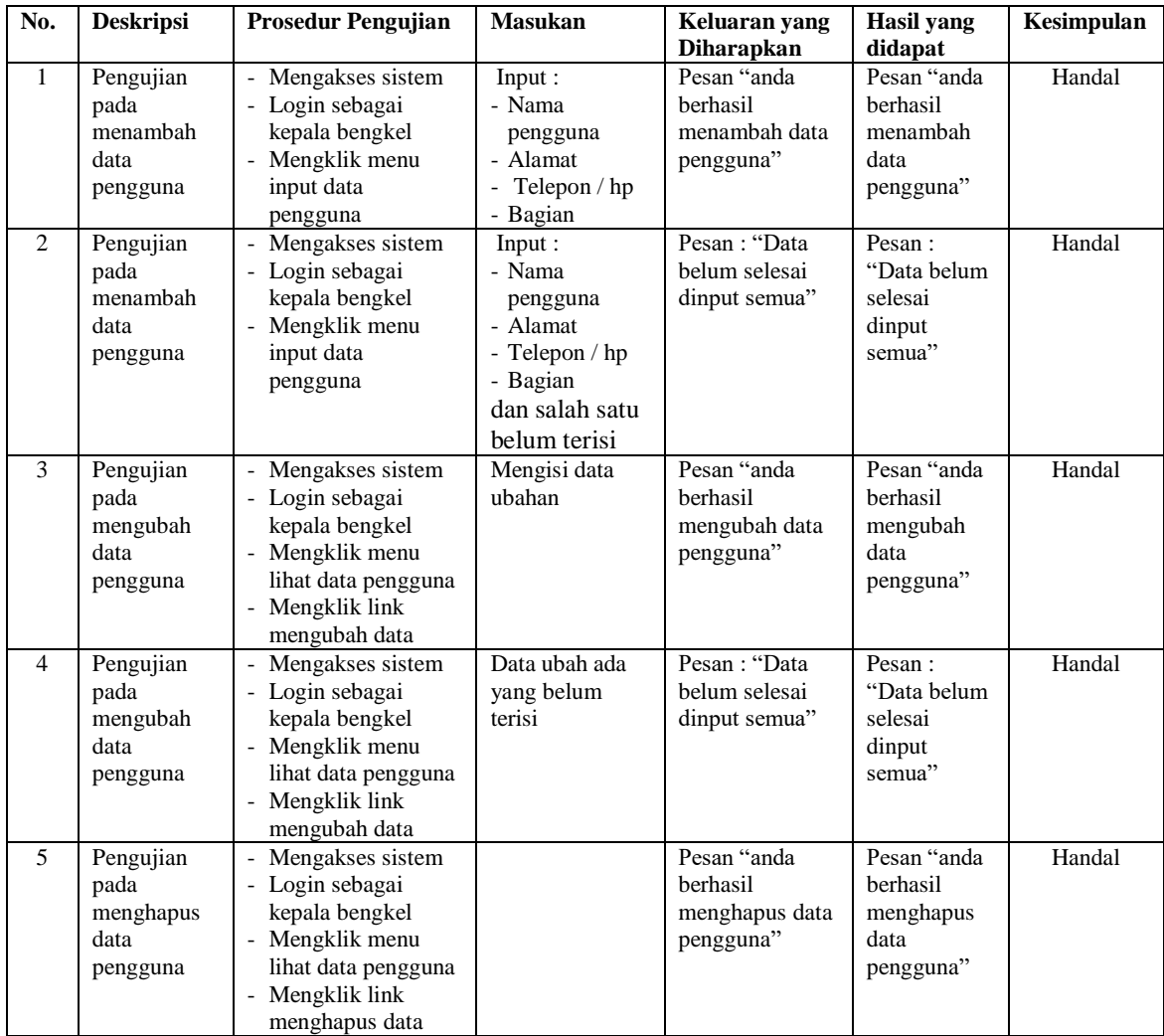

#### **5.3 ANALISIS HASIL YANG DICAPAI OLEH SISTEM**

Adapun analisis hasil yang dicapai oleh sistem informasi transaksi yang telah dibangun untuk mengatasi permasalahan yang terjadi pada Central Jaya Motor Jambi. adalah sebagai berikut :

- 1. Sistem yang dirancang dapat melakukan pengelolaan data layanan jasa *service* yang terdiri dari : data *customer*, data kategori, data *spare part*, data jasa, data penerimaan *spare part* dan data transaksi yang saling terintegrasi satu sama lain
- 2. Sistem dapat menghitung stok akhir *spare part* secara otomatis dengan stok akan bertambah saat penerimaan dan berkurang saat pemakaian *spare part* untuk jasa *service* dan penjualan *spare part.*
- 3. Sistem dapat membuat rekapitulasi laporan secara otomatis diantaranya : laporan *spare part*, laporan *customer*, laporan penerimaan *spare part,* laporan penjualan dan laporan jasa *service*.

Adapun kelebihan dari sistem baru ini adalah sebagai berikut :

- 1. Sistem secara terkomputerisasi menambah, mengubah dan menghapus data pada sistem informasi transaksi sehingga dapat memberikan informasi yang lebih cepat dan lebih akurat
- 2. Sistem juga dapat menghitung data akhir stok *spare part* secara otomatis sehingga memudahkan pengguna sistem dalam melakukan pengecekan stok dengan stok fisik yang ada
- 3. Sistem menampilkan laporan telah di rekap dan dapat dicetak sesuai dengan kebutuhannya

Dan kekurangan dari sistem baru ini adalah sebagai berikut :

- 1. Belum adanya fitur yang terintegrasi dengan laporan keuangan seperti laporan biaya atau laporan pendapatan.
- 2. Belum adanya fitur yang melakukan penjualan secara *online*